The book was found

# **Financial Accounting: Tools For Business Decision Making**

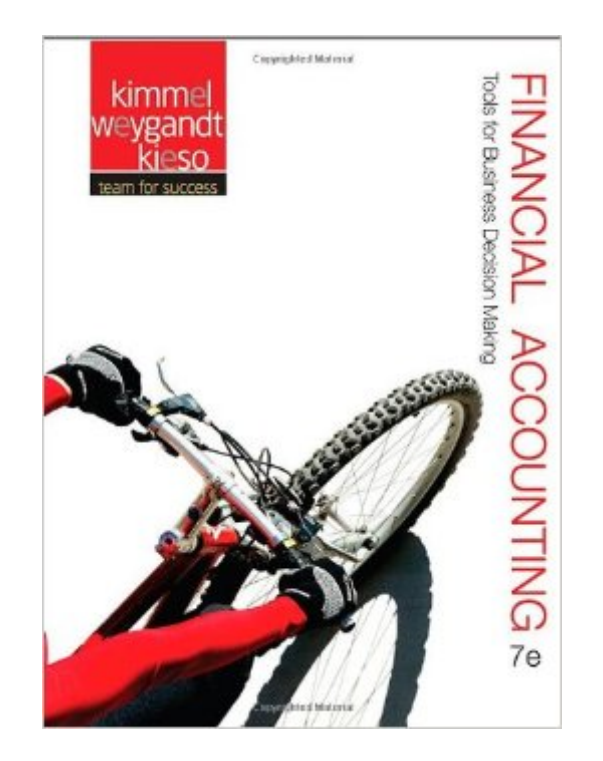

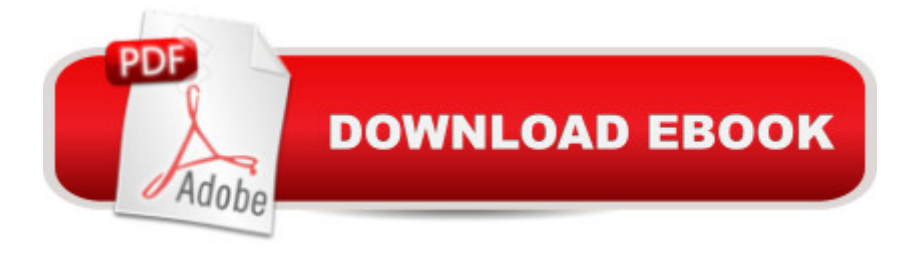

## **Synopsis**

NOTE: This Product DOES NOT INCLUDE an Access Code Students get accounting when using Kimmel Financial Accounting with WileyPLUS because we make learning accounting easy and accessible for today  $\mathbb{M}$ s different types of learners.  $\hat{A}$  Written in a concise, clear, and conversation way, Kimmel Financial Accounting provides just the right amount of information students need to come to class prepared, while powerful visuals and Interactive Tutorials make complex accounting concepts possible to absorb quickly. Starting with the big picture of financial statements first, Paul Kimmel shows students why financial accounting is important to their everyday lives, business majors, and future careers. A This best-selling financial accounting text is known for the most relevant and easy to understand examples, while teaching students the accounting cycle through the lens of one consistent story of Sierra Corp, an outdoor adventure company. The automatically graded WileyPLUS problem-solving experience imitates a blank sheet of paper with type-ahead for entering account titles, so that students use recall memory when they practice or do homework online. More students get accounting when using Kimmel Financial Accounting with WileyPLUS, because they can Read It, See It, Do It  $\hat{a}$  " Get It. WileyPLUS sold separately from text.

## **Book Information**

Hardcover: 880 pages Publisher: Wiley; 7 edition (October 1, 2012) Language: English ISBN-10: 1118162285 ISBN-13: 978-1118162286 Product Dimensions: 8.7 x 1.4 x 11 inches Shipping Weight: 4.2 pounds (View shipping rates and policies) Average Customer Review: 4.0 out of 5 stars $\hat{A}$   $\hat{A}$  See all reviews $\hat{A}$  (204 customer reviews) Best Sellers Rank: #35,683 in Books (See Top 100 in Books) #39 in Books > Business & Monev  $>$  Accounting  $>$  Financial #62 in $\hat{A}$  Books  $>$  Textbooks  $>$  Business & Finance  $>$  Accounting

#### **Customer Reviews**

This was on required list of textbooks for my accounting class. I could not afford the almost 300\$ print version so had to go kindle. Don't get me wrong, I love kindle, but it's harder to do homework with digital textbooks especially if you are reading from computer and trying to absorb entire page but you can only view half, having to zoom in or out. Also, if you try to copy and paste things like the tables so you can complete practice exercises, kindle reader does an extremely poor job with

this.Teachers, please stop letting universities and colleges abuse us with a 300\$ required textbook! This isn't astrophysics, it's accounting.

We used this book in my accounting class. The coverage jumped around a too much for my taste. Also, not having an accounting background, the constant language changes (with no cross references and very superficial glossary), especially between the chapter text and the exercises made the endeavor excruciating. The worst part was not being able to check answers. The answer key should come with the book. Not having an answer key invalidates this books use as a learning tool even if it were better written.

If you are new to accounting then this book should definitely be on your list. Explaining step by step how to record basic journal entries and how these entries relate to the various financial statements (Income Statement, Cash-Flows...), in a clear and well organized fashion. The only reason I am unwilling to rate this book five stars is due to the price; as most people will be using this book as an introduction to financial accounting it does seem a little expensive. It is also worth noting the problems and examples used throughout the book are of excellent quality, especially the financial statements provided in appendix A and B. If you have previous experience within the accounting field I would probably recommend a book at a higher level but beginners could do no better.

I found the definitions to be vague, and even the definitions of terms change as you go through the chapter, which is confusing, when you're trying to retain all this new information. The author should provide a list of examples of terms, so that we understand and grasp what the meanings of terms are, and how they are linked to other definitions.For example, a cash flow from investing actitivites are defined as "cash flows related to the acquisition or sale of the company's productive assests". As you do some homework prolems and online quizzes, you can gather that productive assests are more than manufacturing equipment, which was the one example given in the book. If I don't know what productive assets are, then I'm not going to understand what cash flow from investing activities are.Also, why not provide an answer key so that you can check to see if you're doing the work correctly and that you have the right understanding? The answer key should not be just for teachers.

The book has excellent problems generally geared tomajors in accounting or finance. The presentation includesexercises and problem sets from basic to more advancedforms including the solution.Ideally, students should read the chapters before class sothat a rigorous discussion of the material can follow. This textis geared for more advanced students who prepare thoroughlyfor class.Sometimes, this course is offered with a problem set labso that students can solve problems in a small groupstructure while being supervised by a senior lab attendant.Students who utilize this book and encounter problemsshould engage a tutor to assist with the material.Many community and even full four year colleges offer tutoringfrom the senior-level students who've had the core coursesand completed them with decent grades. There is no such thingas a perfect accounting textbook which can be read like abelles lettres short story or novel. Generally speaking, accountingtexts require a careful reading in consultation with the teacher andeven small groups of students assembled in a peer group relationship.

I chose this rating because it's a textbook that I needed for my accounting class. It has a lot of information, and I loved how it had summaries at the beginning of the book that would be great for studying the terms and equations of accounting i.e. Assets = Liabilities + Equity, etc. Would highly recommend it. Have had a previous accounting book and this seemed more informational and more organized.

I found this product to be more than I had anticipated. I think I will purchase my textbook in this format whenever it is offered. I was able to handle the chapters as I needed them without the added weight of the others. Thank you for offering the unbounded copy

Worst textbook ever. IT DOES NOT COME WITH THE ONLINE CODE!!! The book is incredibly unhelpful. It does not provide basic explanations on basic journal entries. Simply put, it is overrated and incredibly expensive. Buy an additional book if you MUST use this for class.

#### Download to continue reading...

Business Plan: Business Tips How to Start Your Own Business, Make Business Plan and Manage [Money \(business tools, busi](http://overanswer.com/en-us/read-book/p7KOE/financial-accounting-tools-for-business-decision-making.pdf?r=igq2n4nVCzoDW3OgZY8Pmp5kbSONTyu62lqExCeA1PM%3D)ness concepts, financial freedom, ... making money, business planning Book 1) Financial Accounting: Tools for Business Decision Making Financial Accounting, Binder Ready Version: Tools for Business Decision Making Accounting: Tools for Business Decision Making, 5th Edition Managerial Accounting: Tools for Business Decision Making Managerial Accounting: Tools for Business Decision Making, 7th Edition Bisk CPA Review: Financial Accounting & Reporting - 43rd Edition 2014 (Comprehensive CPA Exam Review Financial

ACCOUNTING Explained: For Small Business & Home Business the Easy Way (Over 25+ Examples!) ((Bookkeeping, Accounting, Quickbooks, Simply Accounting, Sage, ACCPAC)) Accounting Cheat Sheet: Learn Financial Accounting (Accounting Play) Financial Literacy for Managers: Finance and Accounting for Better Decision-Making Practical Management Science, Revised (with CD-ROM, Decision Making Tools and Stat Tools Suite, and Microsoft Project) What's Your Decision?: How to Make Choices with Confidence and Clarity: An Ignatian Approach to Decision Making Decision Traps: The Ten Barriers to Decision-Making and How to Overcome Them Ethical Obligations and Decision-Making in Accounting: Text and Cases Management Accounting: Information for Decision-Making and Strategy Execution (6th Edition) Managerial Accounting: Decision Making and Motivating Performance Accounting for Decision Making and Control Jewelry Making & Etsy Business Box Set: Jewelry Making Instructions and Useful Tips to Guide You Through How to Start Your Etsy Business (Jewelry Making ... Selling Etsy, Esty Selling Success) Financial Shenanigans: How to Detect Accounting Gimmicks & Fraud in Financial Reports, 3rd Edition Financial Reporting and Analysis: Using Financial Accounting Information (with Thomson ONE Printed Access Card)

<u>Dmca</u>